# le cnam Intec

## [Institut national destechniques économiques et com](https://intec.cnam.fr/) ptables

### **Les formations du sous-domaine Logiciel de traitement de texte**

Aucun résultat

#### **Besoin d'informations ?**

Pour répondre à vos questions et terminer votre inscription, le service accueil-orientation de l'Intec de Paris est ouvert :

- du lundi au vendredi de 9h30 à 17h

- le jeudi jusqu'à 18h

Contact : Tél : 01 40 27 25 38 @ : int\_accueil@lecnam.net

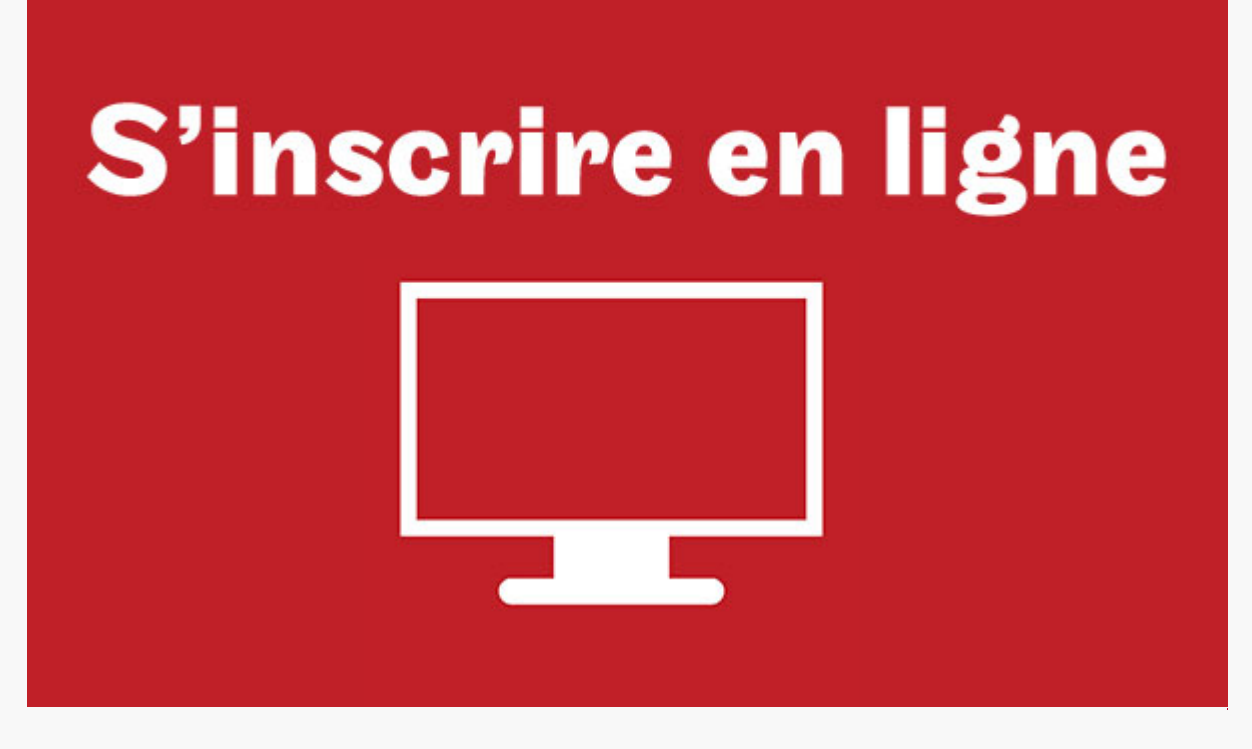

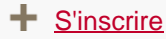

#### **L'Intec de Paris**

Toutes les informations et coordonnées utiles concernant [l'Intec de Paris](https://intec.cnam.fr/contacts-et-acces-intec-paris-192721.kjsp?RH=DiploForm)

#### **Adresses utiles**

Organismes professionnels, bureau des examens, toutes les [adresses indispensables](https://intec.cnam.fr/adresses-utiles-1505.kjsp?RH=DiploForm) tout au long de vos études

#### **Centres associés**

Les [coordonnées des centres d'enseignement](https://intec.cnam.fr/centres-associes-3147.kjsp?RH=DiploForm)en région parisienne, en province, dans les Dom-Tom et à l'étranger